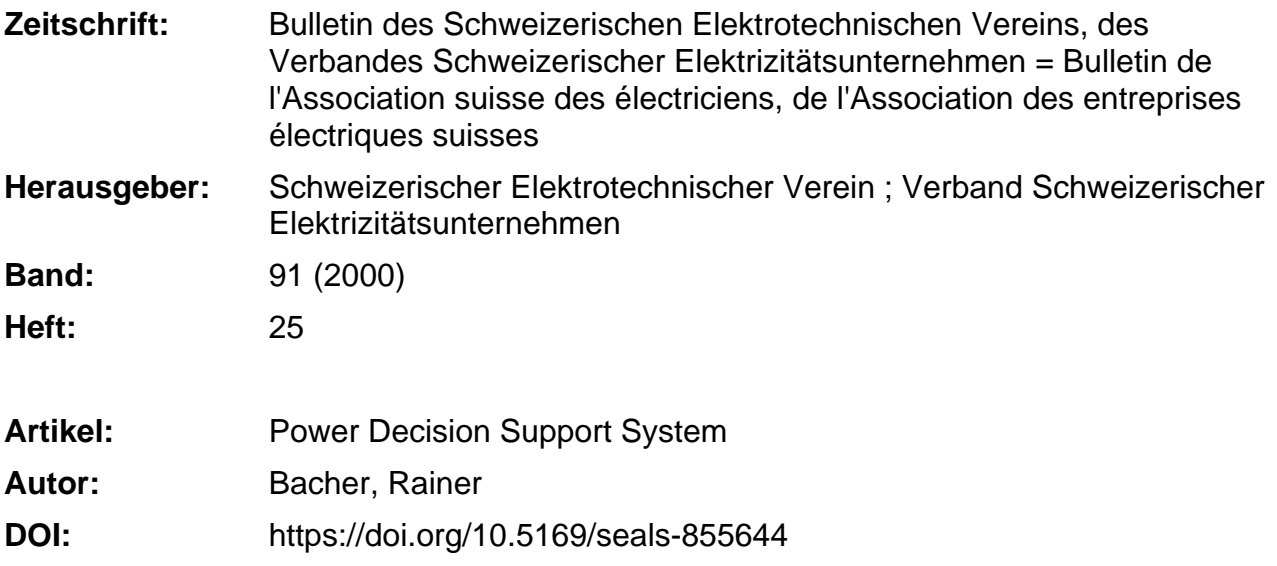

## **Nutzungsbedingungen**

Die ETH-Bibliothek ist die Anbieterin der digitalisierten Zeitschriften. Sie besitzt keine Urheberrechte an den Zeitschriften und ist nicht verantwortlich für deren Inhalte. Die Rechte liegen in der Regel bei den Herausgebern beziehungsweise den externen Rechteinhabern. [Siehe Rechtliche Hinweise.](https://www.e-periodica.ch/digbib/about3?lang=de)

# **Conditions d'utilisation**

L'ETH Library est le fournisseur des revues numérisées. Elle ne détient aucun droit d'auteur sur les revues et n'est pas responsable de leur contenu. En règle générale, les droits sont détenus par les éditeurs ou les détenteurs de droits externes. [Voir Informations légales.](https://www.e-periodica.ch/digbib/about3?lang=fr)

### **Terms of use**

The ETH Library is the provider of the digitised journals. It does not own any copyrights to the journals and is not responsible for their content. The rights usually lie with the publishers or the external rights holders. [See Legal notice.](https://www.e-periodica.ch/digbib/about3?lang=en)

**Download PDF:** 22.05.2025

**ETH-Bibliothek Zürich, E-Periodica, https://www.e-periodica.ch**

**International Control** 

# Power Decision Support System

# Power-DSS: Ein innovatives Geschäftsmodell zur Effizienzsteigerung der neuen Unternehmen der Elektrizitätswirtschaft

Erzeugung und Verbrauch von elektrischer Energie werden in Europa und in der Schweiz auf Grund der Marktöffnung bundled». Sowohl die regulierten Netzunternehmen wie auch die im Wettbewerb stehenden Händler und unabhängigen Stromerzeuger haben eine grosse Motivation, betriebsintern höhte Kostentransparenz und Effizienz bei Geschäftsvorgängen zu erreichen. Die neuen Unternehmen stehen vor dem Entscheid, zu diesem Zweck neue Geschäftsstrategien zu entwickeln und durch informationstechnologische Systeme zu realisieren. Der Entscheid, ob intern Informationstechnologien zusammen mit teurem und fluktuierendem Personal dafür aufgebaut werden sollen oder ob nicht andere Modelle vorteilhafter sind, birgt auf Grund sehr vieler sich verändernder Umweltbedingungen heute ein hohes Risiko. Dieser Beitrag diskutiert den Ansatz einer neuartigen, internetbasierten Technologie, dem Power Decision Support System (Power-DSS), welches die neuen nehmen der Elektrizitätswirtschaft in diesem Umfeld flexibel und kostengünstig unterstützt und diesen bei Unternehmensveränderungen wie Fusionen und Kooperationen durch Techno-Iogievorsprung und höhere Effizienz zu einer starken Position verhelfen kann.

Unternehmen der Elektrizitätsbranche speichern und verwalten Informationen bisher meist auf firmeninternen Servern. Dies setzt umfangreiche Installationen auf den Inhouse-Rechnern voraus und führt auf Grund der Heterogenität der zu installierenden Softwarelösungen zu einem immer grösser werdenden War-

Adresse des Autors Dr. Rainer Bacher, Bacher Consulting 5405 Baden-Dättwil Rainer.Bacher@BacherConsulting.com

tungsaufwand. Dieser wird sowohl von der Informatikabteilung als auch immer mehr von den Endbenutzern selber durchgeführt. Im Sinne der ursprüng-Aufgaben der Endbenutzer kann hier von steigendem Informationsmanagement-Overhead gesprochen werden, der betriebswirtschaftlich nicht zu nachlässigen ist. Effiziente Firmen werden diesen Overhead von Anfang an minimieren und gleichzeitig die durch die Informationstechnologien zu erzielenden betriebswirtschaftlichen Effekte maximieren.

Der Power-DSS-Ansatz kann die Unternehmen dabei gezielt unterstützen, indem die Software und Serverhardware - zusammen mit den zur firmeninternen Installation und zur Wartung notwendi-Spezialisten - nicht mehr eingekauft wird, sondern ein neues Geschäftsmodell genutzt wird.

Vom Arbeitsplatz (Bild 1) aus wird über das firmeninterne Intranet und von diesem über das Internet auf extern gesetzte Power-DSS-Server mit dort installierten Power-Applikationen [1] und Informationsdiensten [2] zugegriffen. Die dort installierte Software wird als Applikations-Service (eine Dienstleistung) genutzt und hat für den Nutzer interessante Eigenschaften: Abonnement-

artige Modelle stehen im Vordergrund. Ein Service-Abonnement hat den grossen Vorteil, dass das finanzielle Risiko begrenzt ist, da einerseits weniger hohe fixe Anfangskosten anfallen und andererseits die variablen Dienstleistungskosten auch kurzfristig durch die Möglichkeit des Kunden, den Service-Vertrag zu beenden, nicht davonlaufen können. Eine Kündides Abonnements ist auch möglich, wenn sich aus Sicht des Kunden die tungen des Service als ungenügend erweisen sollten (Anwendungsfähigkeit zur Erhöhung der Effizienz, Service-Verfügbarkeit, Interface-Benutzungsfreundlichkeit usw.).

Das neue Geschäftsmodell führt somit dazu, dass der Kauf und die Benützung von Informationstechnologien (und rauf basierenden Applikationen sowie die firmeninterne Wartung) durch das nement zur Nutzung von Services über das Intra- und/oder Internet und extern organisierte Systemwartung ersetzt werden.

### Power-DSS-Anwendungen

Die kommenden Internet- und Elektrotechnologien (z.B. FACTS/FACDS: xible AC Transmission/Distribution System, neuartiges Design von Mehrleitersystemen, vermehrter Einsatz von Kabel, verteilte Erzeugung), offene Standards und ein erhöhter Preisdruck in der rizitätswirtschaft führen auf neue Anforderungen bei der Einführung von Systemtechnologien [3]: Diejenigen ternehmen der neuen, deregulierten Elektrizitätswirtschaft werden sich in Zukunft im liberalisierten Umfeld durchsetzen, welche heute so investieren, dass sie auf Veränderungen schneller als die kurrenz reagieren können, oder noch vorteilhafter, welche im Übergang die unsicheren Veränderungen durch eigenes Agieren (und nicht nur Re-Agieren) selber beeinflussen können.

Gefragt ist Effizienz. Diese Anforderung gilt auch für die Systeme und Anwendungen, welche die neuen Unternehmungen dazu werden beschaffen müssen.

Power-DSS-Anwendungen tragen durch die Eigenschaften Flexibilität, fenheit, Transparenz, Skalierbarkeit, «Kauf durch Abonnement ersetzt» dazu

# Strommarktöffnung

**Include the Community of Community** 

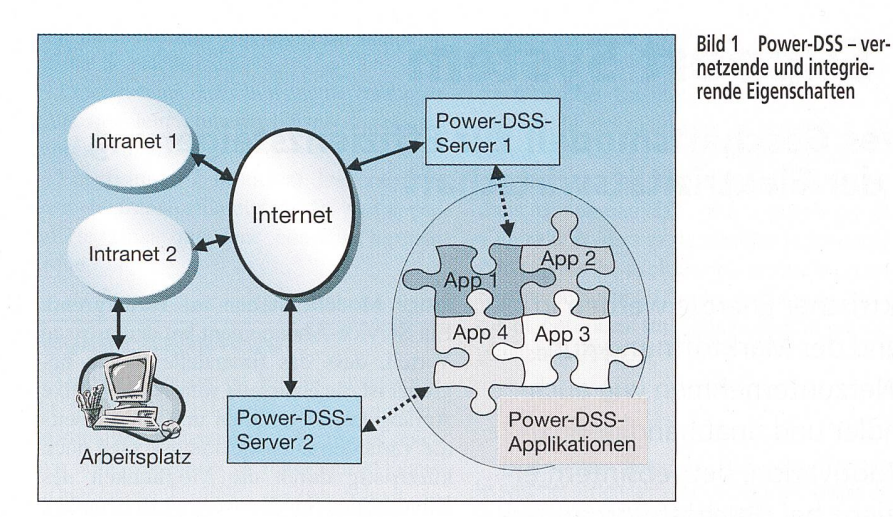

bei, gegenüber betriebswirtschaftlichen  $(z.B. \text{ Fusionen}, \text{Unbundling}, \text{Kooperatio}$ nen) wie auch technologischen (z.B. Informations-, Kommunikations-, Messund Energiesystemtechnologien) Veränderungen viel besser vorbereitet zu sein.

Beispiele für Anwendungen und deren Nutzer sind nachfolgend aufgelistet.

### Übertragungsnetzbetreiber

- FACTS-OPF': Optimaler AC-Lastfluss mit FACTS (Flexible AC mission System) als zusätzliche, zu optimierende Netzparameter (neben konventionellen optimierten rungsmöglichkeiten wie Generatorleistungen und -spannungen)
- Netzdurchleitung und Netzsicherheitseinhaltung: Optimierender UCTE-Lastfluss<sup>1</sup> (L'Union pour la Coordination du Transport de l'Electricité) im Sinne der effizienten, maximierten und sicheren Netznutzung, Berechnung der Netzdurchleitungs-ATC (Available Transmission Capacity)
- Konventioneller AC-Lastfluss<sup>1</sup>

#### Erzeuger

- Optimierter 24-h-Wasserkraftwerkseinsatz<sup>1</sup> durch Berücksichtigung von hydraulischen Durchfluss- und Zufluss- sowie elektrischen Erzeugungsgrenzen und gleichzeitiger Maximierung des täglichen Einkommens auf Grund unsicherer Marktpreise

#### Gross-Energiehändler (Wholesale)

Optimierte Bereitstellung von Informationen für Produkte, welche von Gross-Energiehändlern kurz-, mitteloder langfristig bilateral oder über eine zentrale Börse eingekauft werden kön $nen<sup>2</sup>$ 

#### Händler

- Informationen für Strategien zum kauf von Energie bei Gross-Energiehändlern, Börsen und Erzeugerunternehmen und zum Verkauf an Endverbraucher<sup>2</sup>

#### Bilanzgruppen/Verteilnetzbetreiber

- Aufbereitung der Informationen für genaue Verbrauchsprognosen von lA-Stunden-Zählern für Fahrplanabweiund -Verifikationen sowie von Echtzeitmessungen für den Bilanzaus $gleich<sup>2</sup>$ 

#### Verbraucher

- Informationen zur Ermittlung derjenigen Händler, welche das der persönlichen Einstellung (Ökologie, Primärenergieform, Preis) entsprechende Stromprodukt-Leistungs-Portfolio hieten<sup>2</sup>

Die Neu- und Weiterentwicklung dieser Applikationen ist auf Grund der erwähnten Eigenschaften des Power-DSS, insbesondere auch wegen der Verwendung von neuesten Software-Entwicklungsprinzipien (Code-Generierung statt manuelles Programmieren von abhängi-Code-Teilen, Parametrierung von Komponenten statt Programmierung von Objekten, Anwendung von Internet-Standard-Tools) schnell, flexibel und mit hoher Qualität möglich [4, 5].

«Power-DSS» muss vom Begriff «ASP» (Application Service Provider) insofern unterschieden werden, als ASP zum heutigen Zeitpunkt eher Services für die Masse impliziert, wie z.B. die neuen Initiativen für Office-Applikationsnutzung über das Internet (ohne lokale Installation). Dagegen stellt ein Service-Konzept wie Power-DSS eher eine auf die Domäne «Elektrische Energiewirtschaft» spezialisierte Dienstleistung dar.

# Technische Funktionsweise

Der Power-DSS (Bild 2) setzt voraus, dass beim Benutzer eine vernetzte Intranet- und Internet-Konnektivität vorhanden ist, die den Prinzipien des «W3C» [6] folgt.

Verlangt werden auf Benutzerseite ein Benutzerrechner, wie z.B. ein PC (Pos. A), ein Internetbrowser [7, 8, 9] (webbasierter Client mit html [10, 11] als Darstellungssprache) mit Javascript-Ausführungsmöglichkeit [12, 13] (Pos. B). Power-DSS führt somit, bei sowieso handener Internet-Tauglichkeit des Arbeitsplatzes und entsprechendem Know-how der Benutzer, zu nur geringen firmeninternen informationsorientierten Zusatzkosten. Der Benutzer wählt sich bei einer Internetadresse (Power-DSS-Adresse: http://www.InteractWithPower. com) ein und wählt dort die gewünschte Applikation aus (Pos. C).

Danach wird er über html-Form-Elemente [14] Parameterdatensätze angeben (Pos. D), welche ihm auf Grund der Unternehmensdatenbank (Pos. A) zur Verfügung stehen. Browser bieten u.a. die Möglichkeit, so genannte File-Uploads vom Benutzerrechner zum Power-DSS-Server zu initiieren, wodurch lerbehaftete und zeitaufwändige Dateneingabe vermieden wird. Zudem wird auf Benutzerseite vorausgesetzt, dass der nutzerrechner firmenintern über ein Intraauf Daten zugreifen kann, die z.B. zentral in einem Netzleit- oder Leitsystem (Scada, Energy Management System, Distribution Management System) in betriebswirtschaftlichen Systemen oder Abrechnungssystemen gespeichert sind und - nach Anpassung an  $\frac{1}{2}$ tionsschnittstellen-Standards  $[2, 15]$  – also Input für die Power-DSS-Entscheidungsunterstützung und Optimierung dienen. Die für die Power-DSS-Applikation wendigen Unternehmensdaten müssen sowohl inhalts- wie auch datenformatmässig mit der Applikation abgestimmt sein und vorgegebenen Standards genü-Nach Auswahl des geeigneten Power-DSS-Servers (Pos. E) wird die eigentliche Applikationausführung auf dem Power-DSS-Server eingeleitet (Pos. F). Nachdem die gewünschten Informationen beim Power-DSS-Server berechwurden, werden diese Resultate bzw. Informationen (Pos. G) im offenen, dardisierten XML-Datenformat [15] abgespeichert (Pos. H). Anschliessend werden diese Informationen durch Serveroder Client-seitige XML-Parser über standardisierte XSL-Standards [16, 17] in den XHTML-Standard [10] überführt (Pos. I) und über den Benutzerrechner

<sup>1</sup> Kostenlose Testversion bei http://www.InteractWith Power.com

<sup>&</sup>lt;sup>2</sup> Nur kommerziell durch kundenorientiertes Engineering und Training

# Strommarktöffnung

**Inchester** 

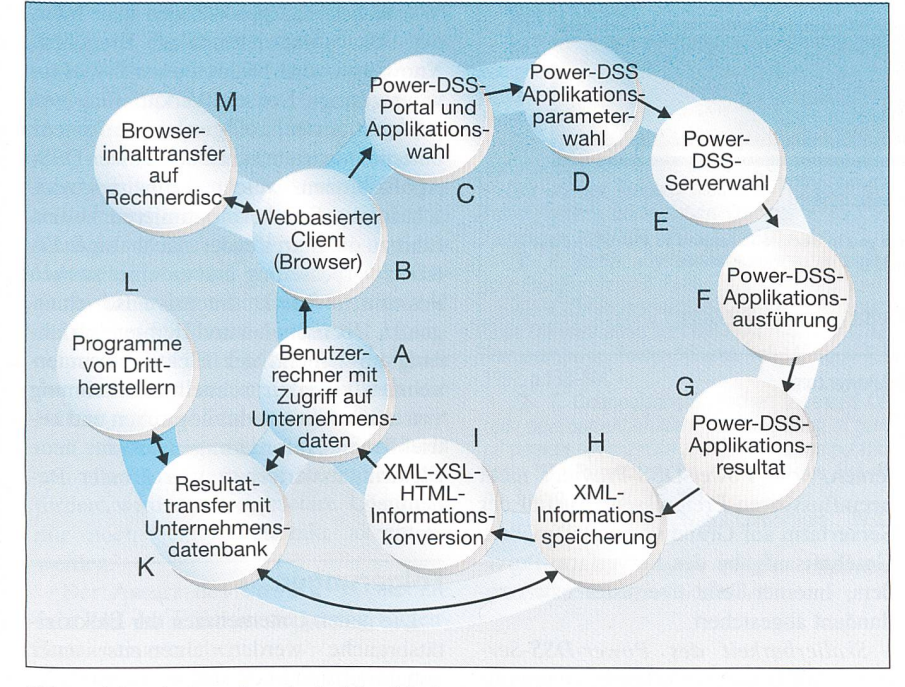

Bild 2 Schrittweise Darstellung der Funktionalität des Power-DSS

(Pos. A) wieder im Browser (Pos. B) sentiert, wo sie als Datei im Benutzerrechner z.B. für eine spätere Analyse abgespeichert werden können (Pos. M).

Am Ende einer solchen Iteration, d.h. nach Pos. I, wird der Nutzer die erhaltenen Resultate interpretieren. Je nach Applikationstyp werden nach dieser Analyse entweder Applikationsparameter durch den Benutzer am Bildschirm über einfach veränderbare Interaktionsfelder eingegeben, und der Zyklus beginnt wieder von vorne, jedoch mit durch den Benutzer veränderten Parametern, oder die mationen des XML-Files (Pos. H) werden in die Unternehmensdatenbank abspeichert (Pos. K) und anschliessend möglicherweise durch weitere Applikationen von Drittherstellern weiterverarbeitet (Pos. L).

Im Gegensatz zu den meist statischen WWW-Informationen wird die Information des Power-DSS-Servers somit dynamisch, abhängig von der Wahl der Power-DSS-Anwendung und interaktiv von den Benutzer-Parametern dieser gewählten Applikation aufgebaut.

Die Information, welche der Benutzer zum Power-DSS sendet und von diesem zurückerhält, wird über sichere, standardisierte Sicherheitsprotokolle (https/SSL [18]) vom Benutzer zum DSS-Server schlüsselt übertragen und ist zudem auf mehrere Arten gegen unbefugten zugriff gesichert:

- TCP/IP-Adresse<sup>3</sup> [19] des absendenden Benutzer-Rechners (eine, zumindest pro Session, weltweit eindeutige

Identifikationsnummer) als erste lassungsidentifikation

-

- Identifikation des absendenden Benutüber die eigene E-Mail-Adresse, wenn die TCP/IP-Nummer unbekannt (oder vom Benutzer nicht als Identifikation gewünscht) ist
- Benutzerpasswort des absendenden Benutzers (vom Benutzer gesetzt)
- Sicheres Protokoll (https/SSL), 128- Bit-Verschlüsselung

## Benutzersicht

Im vorangehenden Abschnitt wurden die wesentlichen Funktionsaspekte des Power-DSS erläutert. Die offene architektur erlaubt dem Power-DSS-Provider, den Benutzern zwei Zugangsformen anzubieten:

- Zugangsmöglichkeit <sup>A</sup> ist kostenlos: Testbeispiele können für jede Applikaangewählt, hinsichtlich Effizienz optimiert und Parameter zum Teil interaktiv verändert werden.
- Zugangsmöglichkeit B stellt die kommerzielle Möglichkeit dar. B ist ähnlich wie A und kann, als wesentlicher Unterschied zu A, an Benutzer-Betriebsabläufe und deren konkrete Power-DSS-Problemstellungen im Sinne eines kundenorientierten neering und/oder Trainings adaptiert werden.

Der Benutzer ist generell vor der plexität der Power-DSS-Implementation [1-19] «geschützt» und muss folgende

einfachen Schritte bei der kostenlosen Zugangsmöglichkeit A durchführen:

- WWW-Browser-Adresse des Power-DSS eingeben (http://www.Interact WithPower.com, Bild 3).
- Eigenen Account durch Drücken des entsprechenden Links kreieren. Dabei muss der Benutzer einige Daten zur Identifikation seiner Person angeben.
- Wichtig ist hier die Angabe einer korrekten und gültigen E-Mail-Adresse: Diese E-Mail-Adresse wird online während der Account-Kreierung fiziert, indem ein automatisch generierter Zugangscode an diese E-Mail-Adresse zurückgesendet wird. Der nutzer muss während dieses Vorgangs diese ihm vom Power-DSS-Server sendete E-Mail lesen, den Zugangscode herauslesen und diesen in ein Input-Feld auf dem Browser-Fenster eintippen. Dies ermöglicht dem Power-DSS-Provider zu überprüfen, ob der Benutzer korrekte Daten eingegeben hat, und gibt ihm die Möglichkeit, bei allfälligen Problemen den Benutzer effizient per E-Mail zu errei $chen$
- Nach Eingabe des Zugangscodes und dem Akzeptieren von allgemeinen nutzungsregeln bzw. Geschäftsbedingungen erhält der Benutzer einen Account, der sich durch eine deutige und schwierig durch Drittparteien zu kopierende Identifikation auszeichnet. Diese Account-WWW-Adresse kann vom Benutzer für alle angebotenen, kostenlosen Services auch zu einem späteren Zeitpunkt wieals Einstiegsadresse verwendet werden. Wegen der praktisch nur schwierig handschriftlich festzuhalten-WWW-Adresse (Beispiel einer Power-DSS-Account-Adresse: https:// www.InteractWithPower.com/7user\_id code=99a52-PowerUser@ Interact WithPower.com-b04dclsalsd890 eac5df3528ad 0901d9b7c-970233087) ist empfohlen, diese Adresse lokal auf dem Rechner zu speichern (z.B. als «Favorit im Browser abspeichern»). Kommt der Benutzer das nächste Mal von einem anderen Rechner oder einer anderen TCP/IP-Adresse, wird er automatisch beim «Einloggen» um seinen Benutzernamen  $(=E-Mail-$ Adresse) und -passwort gefragt.
- Nun kann der Benutzer seine gewünschte Applikation anklicken und danach durch Wahl von Testdatensätzen, Parametern usw. selber, auf einfa-

<sup>3</sup> Jeder mit dem Internet kommunizierende Rechner hält eine weltweit eindeutige IP-Nummer (IP=Internet Protocol) entweder dynamisch oder fix zugeteilt.

# Strommarktöffnung

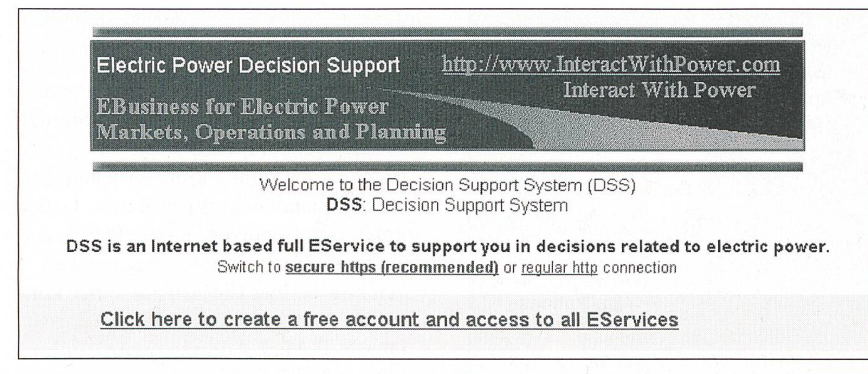

Bild <sup>3</sup> Einstieg beim Power-DSS (http://www.lnteractWithPower.com)

che Art und Weise, parametrieren. Nach der Parametrierung der gewähl-Applikation wird diese auf dem Power-DSS-Server ausgeführt (Pos. F, Bild 2) und anschliessend über dardisierte Schritte an den Benutzerrechner zurückgesendet (Bild 2, Pos. G-K).

# Power-DSS-Provider-Anforderungen

Die Anforderungen «exzellente technische Funktionsweise» und «einfache Be-Benutzer-Interaktion» müssen durch zwei weitere wichtige Anforderungskategorien an den Power-DSS-Provider ergänzt werden:

### A: Technologische Anforderungen

Ausfallsicherheit des Services: Der Power-DSS sollte technisch während 24 Stunden zu praktisch 100% verfügbar sein. Da der Service auch von Benutzern nicht nur regional in der Schweiz oder Europa, sondern von der gesamten netzten Internet-Welt benutzt wird, muss diese Anforderung so weit wie möglich erfüllt sein. Die Garantie einer extrem hohen Ausfallsicherheit kann nur durch Drittunternehmen gewährleistet werden, die sich als Systemprovider auf höchste System-Verfügbarkeit und schnellsten Internet-Zugang (hohe Bandbreite) zentrieren. Ausserhalb der Schweiz international tätige Organisationen weisen heute grosse Erfahrung auf: Der Power-DSS nutzt zum heutigen Zeitpunkt die Dienste eines internationalen Internet-System-Providers («Virtual and Physical Server Provider»), welcher auf Grund der Installation einer Internet-«Serverfarm» für eine grosse Anzahl von internationa-Benutzern eine hohe Verfügbarkeit bieten kann. Die Verfügbarkeit könnte zudem noch mehr erhöht werden, wenn die Power-DSS-Server z.B. auf Europa und die USA physisch verteilt werden: So wird die einseitige Abhängigkeit von externen, vom Power-DSS-Provider nicht beeinflussbaren Ereignissen (Ausfall der Serverfarm auf Grund von Katastrophen, Geschäftsaufgabe des Serverfarm-Providers, Internet-Teile überlastet usw.) dundant abgesichert.

Skalierbarkeit des Power-DSS-Services: Auf Grund der offenen, kommunikationsmässig und benutzerseitig auf Internet-Standards basierten Architektur können die Anzahl Server und die Anzahl Power-DSS-Implementationen kurzfristig einer steigenden Anzahl von Kunden angepasst werden, um individuelle zenzeit-Belastung zu bewältigen. Die Tatsache, dass eine Kundengruppe und nicht nur ein einzelner Kunde den Power-DSS-Server benutzen kann, führt zu einer Aufteilung der Kosten auf mehrere Kunund somit zu tieferen Preisen pro Abonnement.

Know-how der technologischen und betrieblichen Veränderungen: Da sich Internet-, WWW-, Browser-, Server-, Client-Rechner- und Softwaretechnologien in den nächsten Jahren rasant veränwerden, müssen auch hier laufend Anpassungen auf Seiten des Providers vorgenommen werden. Da diese eher generischen (d.h. nicht Power-DSS-spezifischen) technologischen Veränderungen (schnelleres Internet, schnellere Rechner, mehr Speicher) auf erhöhte Effizienz von betrieblichen Teilaspekten hinzielen, wird auch die neue Elektrizitätswirtschaft direkt und ohne Mehraufwand davon fitieren.

#### B: Anwendungsgebietbezogene Anforderungen

Know-how der neuen Betriebsabläufe in der deregulierten Elektrizitätsbranche: Da sich die Elektrizitätsbranche in vielen Ländern noch nicht in einem stabi-Wettbewerbszustand befindet und der Weg dorthin politisch, technisch, technologisch und betriebswirtschaftlich beeinflusst wird, ist neben dem erwähnten technologischen Know-how (Internet, WWW-Server, Applikationen über Interusw.) internationales Branchen-Know-how auch beim Power-DSS-Progefragt. Erst die Verknüpfung von informationstechnologischer Effizienz unternehmensintern mit den Power-DSS-Applikationen, welche die betriebswirtschaftliche Effizienz optimieren helfen, führt zu durchgreifender, nachhaltiger Effizienzverbesserung und zu einer starken Position im Markt. Intensive Beziehungen zu Hochschulen und Beratungserfahrung im Umfeld der Elektrizitätsuntersind zur schnellen Erkennung von zukünftigen technologischen und betrieblichen Anforderungen an die neue Elektrizitätswirtschaft von grosser deutung.

## Folgerungen

Die neuen Unternehmen der Elektrizitätsbranche werden einerseits unter hohem Kostendruck stehen, andererseits die Geschäftstätigkeiten so ausbauen, dass maximale betriebswirtschaftliche Effizienz resultiert. Erhöhte Personalkosten können nur dann im Sinne der Effizienzsteigerung vertreten werden, wenn die Einführung neuer Technologien nicht die internen Personalkosten mehr ansteigen lässt als die höhere betriebswirt-Effizienz zusätzlich einbringt. Bei einer Entscheidung der Unternehmen, effizienzsteigernde Informationssysteme firmenintern aufzubauen und zu warten, besteht das Risiko, dass die schwindigkeit der technologischen Veränderungen und die Notwendigkeit des «permanenten» technologischen Anpassens die Unternehmen der neuen Elektrizitätsbranche dazu zwingt, (zu) viel in Informatikpersonal und deren technologisches Know-how zu investieren. Eine neue Alternative besteht darin, Dienste wie den Power-DSS zu wählen, der einerseits die Risiken dieser tionstechnologischen Anpassungskosten vermindert, andererseits auf Grund der Spezialisierung auf effizienzsteigernde Anwendungen die Chancen auf einen fizienteren Betrieb erhöht. Mit dem neuen Geschäftsmodell des Power-DSS, das wegen seiner offenen Technologien zu Konkurrenz unter den Anbietern führen sollte, reduziert sich zudem das Risiko für den Kunden, von einem einzigen Anbieter abhängig zu sein.

Das neue Geschäftsmodell wird dann für alle Teilnehmer optimal funktioniewenn aus Sicht des Kunden letzten Endes ein Netz von effizienzsteigernden Applikationen entsteht, welche auf Grund von offenen Standards miteinander kommunizieren können. Die Einfüh-

# I Strommarktöffnung

rung eines solchen neuen Geschäftsmodells setzt das Zusammenspiel von vernetzten Elementen (Software, Hardware, Netze, Applikationen) verschiedener Hersteller voraus. Das Internet funktioniert nur, weil einfache, standardisierte Kommunikationsstandards von den System-Nutzern verlangt und vorausgesetzt werden, welche weltweit von «allen» Herstellern befolgt werden [6-8]. Genauso kann sich eine Geschäftsidee wie das Power-DSS zum Vorteil der nehmen der neuen Elektrizitätswirtschaft nur dann durchsetzen, wenn durch die Nutzer strikte Schnittstellen-Offenheit und strikte Anwendung von Standards von allen Anbietern und Herstellern fordert wird und proprietäre Lösungen nur noch sehr beschränkt akzeptiert werden.

Der Ansatz des Power-DSS möchte sein Ziel der Effizienzsteigerung folgendermassen erreichen:

- Power-DSS verwendet offene, moderne, über die Elektrizitätsbranche hinausgehende Standards.
- Power-DSS ist bereit, mit jedem hersteller-System Applikations-Inputund Output-Informationen auf einfache, standardisierte Art und Weise auszutauschen.
- Power-DSS nutzt neueste Technologien, ohne wesentliche Zusatzkosten bei den Anwendern zu bewirken.
- Power-DSS versucht den Overhead zu reduzieren, der durch neue steigernde Technologien und Applikationen verursacht wird.
- Power-DSS stellt der neuen Elektrizitätsbranche Applikationen zur Verfügung, welche zur betriebswirtschaftlichen Effizienzsteigerung einen wesentlichen Beitrag leisten.

Vom Allgemeinpraktiker BKS: Kommunikationskabel, Koaxial- und Twinaxial-Kabel, Elektronik- und Steuerleitungen, leitungen, F.O.-Kabel, Anschluss-Systeme. Von der Einbaudose zum Verteilerschrank, vom Balun bis zum Gigabit Switch.. Fortsetzung folgt. Verlangen Sie doch unsere Produkteübersicht.

#### Referenzen

[1] R. Bacher, T. Orfanogianni: WWW based computation services: Transfer of power system cations to the WWW. Proceedings of IEEE Winter Meeting 99, New York, Jan./Feb. 99.

[2] R. Bacher, D. Lambrecht, E. Selvik: Informamanagement for the exchange of data between electric utilities: Property modeling. Proceedings of Power Systems Computation Conference, PSCC 99, Trondheim, June/July 1999, pp. 93-100.

[3] R. Bacher: «Systemtechnologien für elektrische Energienetze», Bulletin SEV/VSE 4/00, pp. 23-28.

[4] T. Orfanogianni, R. Bacher: Using Automatic Code Differentiation in Power Flow Algorithms, IEEE Transactions on Power Systems, vol. 14, no. 1; Feb. 1999; p.138-144.

[5] T. Orfanogianni, R. Bacher: Increased OPF code development efficiency by integration of general purpose optimization and derivative computation tools. IEEE Transactions on Power Systems, Vol. 15, no. 3, Aug. 2000, p. 987-993.

[6] World Wide Web Consortium (W3C): http://www.w3.org/.

[7] Microsoft Internet Explorer: http://www. microsoft.com/windows/ie/default.htm.

[8] Netscape Navigator: http://home.netscape. com/browsers/.

[9] Opera Internet Browser : http://www.opera. com/.

[10] Hypertext Markup Language: http://www. w3.org/MarkUp/.

[11] HTTP - Hypertext Transfer Protocol: http:// www.w3.org/Protocols/.

[12] Javascript Tutorial: http://www.webteacher. com/javascript/index.html.

[13] Javascript Documentation: http://docs.ipla net.com/docs/manuals/javascript.html.

[14] HTML Document Representation: Forms http://www.w3.org/TR/html401/interact/forms.html.

[15] Extensible Markup Language (XML): http:// www.w3.org/XML/. [16] Extensible Stylesheet Language (XSL): http://

www.w3.org/Style/XSL/.

[17] XSL Transformations (XSLT): http://www.w3. org/TR/xslt/.

[18] Apache Server secured by SSL: http://www. apache-ssl.org/.

[19] TCP/IP Tutorial and Technical Overview: http://www.redbooks.ibm.com/redbooks/GG243376. html.

# Power Decision Support System

# Un modèle commercial innovant qui améliore cacité des nouvelles entreprises dans l'économie électrique

Dans le cadre de l'ouverture des marchés, on assiste à ce qu'on appelle un «unbundling» de la production et de la consommation d'énergie électrique en Europe et en Suisse. Tant les entreprises de réseaux réglementées que les commerçants et producteurs indépendants concurrents doivent par conséquent arriver <sup>à</sup> plus de transparence des coûts et d'efficacité au niveau interne.

Les nouveaux systèmes de technologie informatique peuvent ici être utiles. L'article examine la solution offerte par une nouvelle technologie à base d'Internet, le Power Decision Support System (Power-DSS), qui permet d'assister de manière flexible et économique les nouvelles entreprises de l'économie de l'électricité et de les aider à affermir leur position, lors de changements tels que les fufusions et coopérations, par une avance technologique et une plus grande efficience.

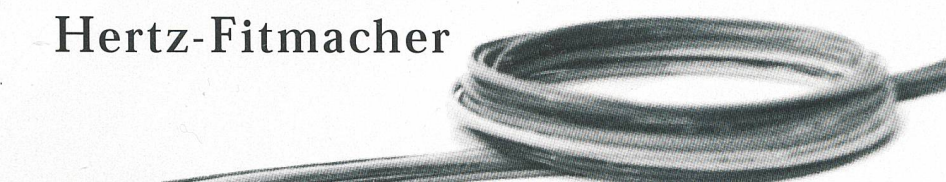

BKS Kabel-Service AG Fabrikstrasse 8 CH-4552 Derendingen Tel: +41 /32-681 54 54 Fax: +41 /32-681 54 59 BKS Kabel-Service AG Chemin de la Sallaz CH-1400 Yverdon-les-Bains Tel: +41 /24-423 94 09

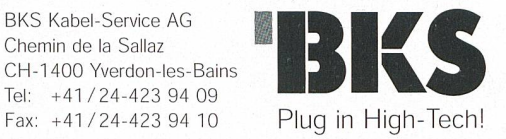

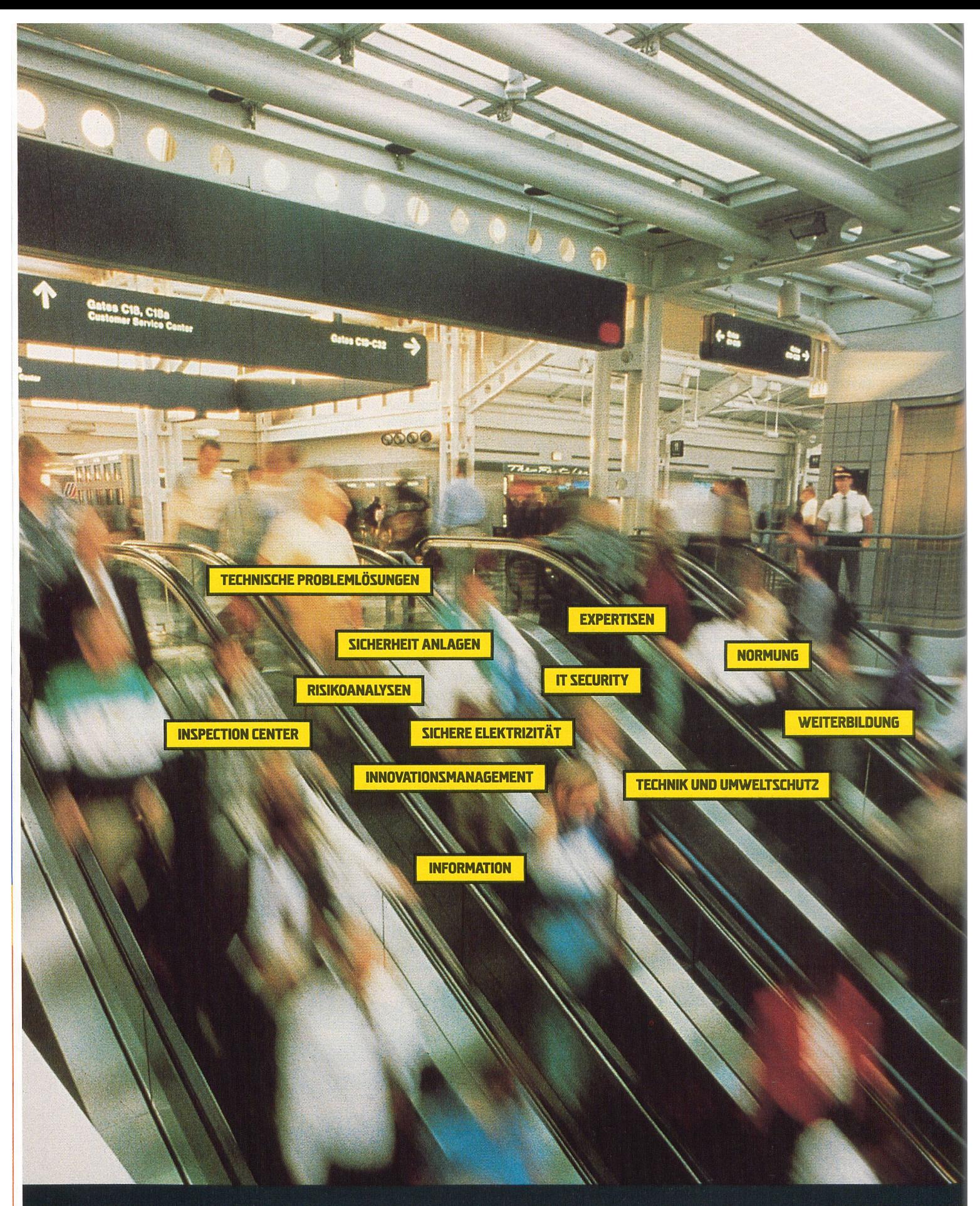

Der SEV ist Ihr kompetenter, unabhängiger Partner für alle Fragen der Energie- und Informationstechnik. Das SEV-Konzept TSM $^{\text{\textregistered}}$  Total Security Management prägt alle unsere Dienstleistungen: Entscheiden Sie sich jetzt für das Know-how und die Beratung des SEV.

Schweizerischer Elektrotechnischer Verein, Luppmenstrasse 1, CH-8320 Fehraltdorf, Tel. +41 1 956 11 11, Fax +41 1 956 11 22, Internet: www.sev.ch<br>weitere Niederlassungen: Association Suisse des Electriciens ASE Romandie, L

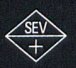

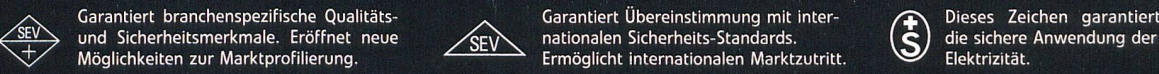

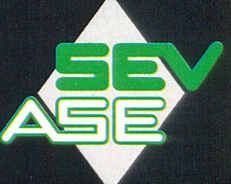